## L6<sup>™</sup> Notebook Manager Instructions

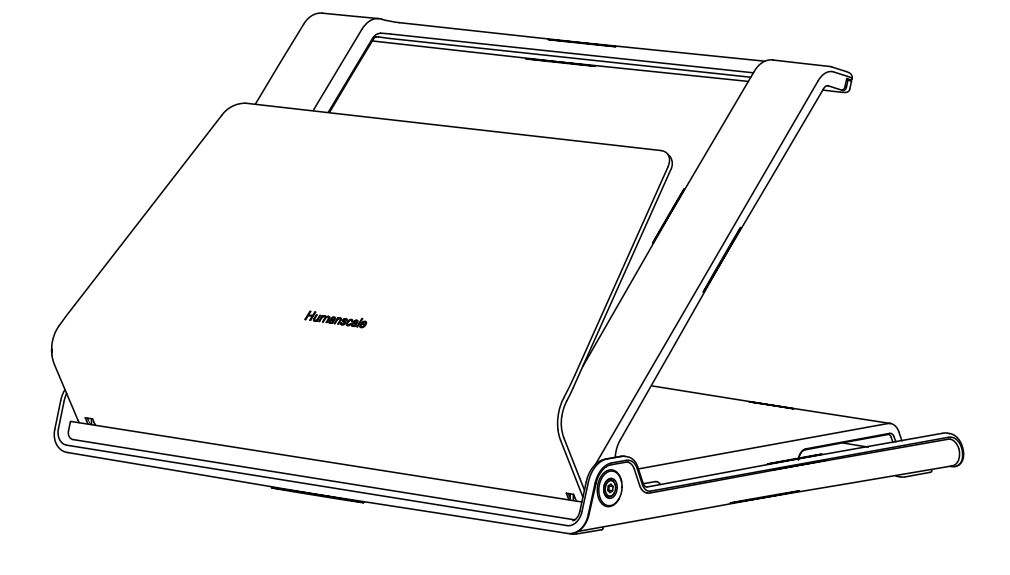

## Humanscale<sup>®</sup>

www.humanscale.com

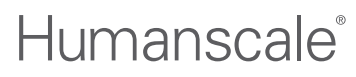

The text and artwork are copyrighted materials. All rights reserved. "Humanscale" and the Humanscale logo are registered trademarks of Humanscale Corporation.

1. Open laptop computer and slide into L6 (A).

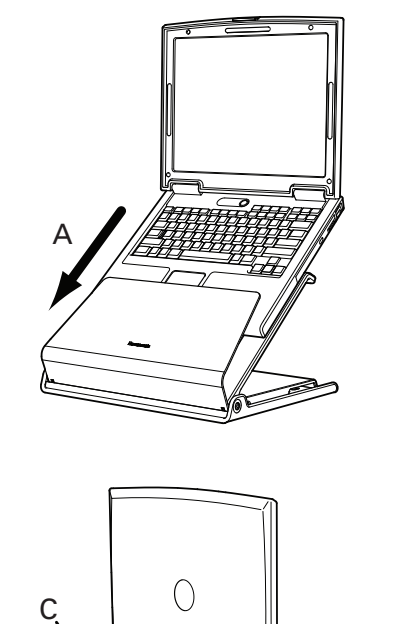

2. If you've received the optional L6 USB Hub, lift cable storage lid and slide the USB Hub into place until it clicks (B). Connect USB Hub to laptop (C).

> *Note: USB hub must be connected to power cord to charge cell phones and other electronic devices.*

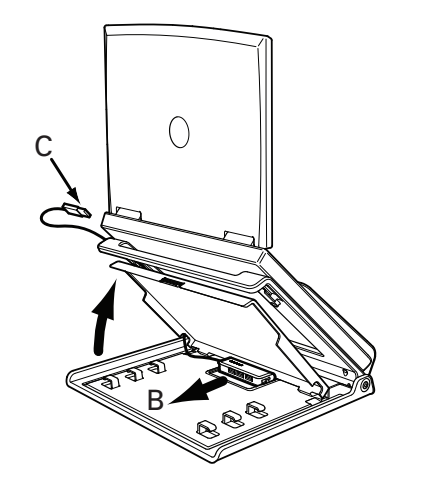

3. Connect cables (power, keyboard, mouse, etc.) directly to laptop or to optional USB Hub. Use cable clips (D) to secure any cables that connect directly to laptop. Cables can remain in place to save time when reconnecting. Use cable clips (E) to wrap excess cable for out-of-sight storage.

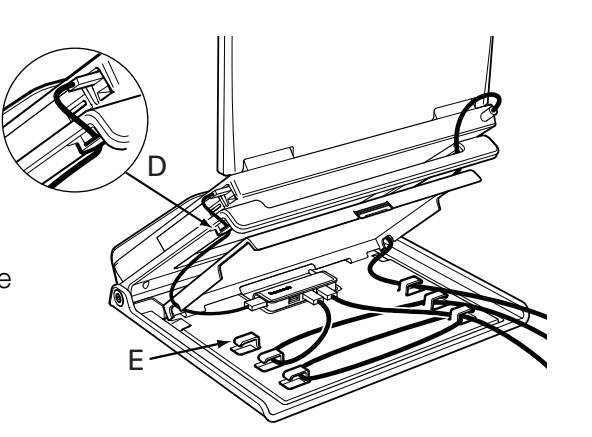

4. Raise or lower L6 (F) so that top of the laptop display is at or just below eye level.

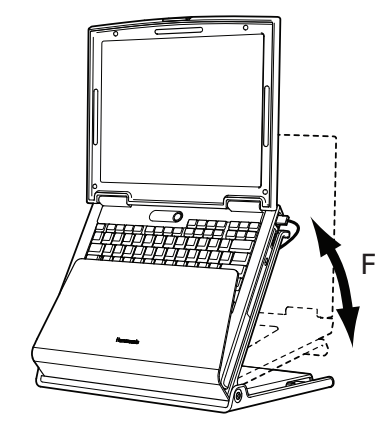

5. Swivel L6 to allow others to view the screen (G).

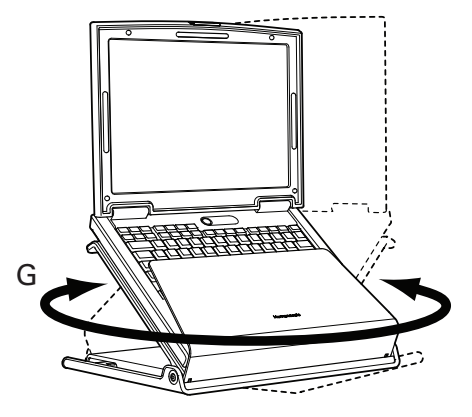

6. Loop a security lock (not included) around the laptop support (H) to secure L6 to a desk or laptop.

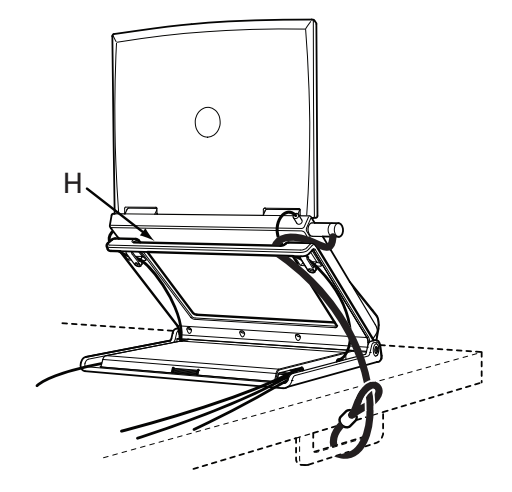